ГОСУДАРСТВЕННОЕ БЮДЖЕТНОЕ ОБРАЗОВАТЕЛЬНОЕ УЧРЕЖДЕНИЕ СРЕДНЕГО ПРОФЕССИОНАЛЬНОГО ОБРАЗОВАНИЯ ЛУГАНСКОЙ НАРОДНОЙ РЕСПУБЛИКИ «СТАХАНОВСКИЙ КОЛЛЕДЖ ТЕХНОЛОГИЙ МАШИНОСТРОЕНИЯ»

# **РАБОЧАЯ ПРОГРАММА**

**профессионального модуля** 

**ПМ.01. Разработка технологических процессов изготовления деталей** 

**машин**

**15.02.08 Технология машиностроения**

Стаханов 2022

Рассмотрена и согласована цикловой комиссии Технологий машиностроения Протокол № 1 от «31» 08. 2022 г.

Разработана на основе Государственного образовательного стандарта среднего профессионального образования Луганской Народной Республики по специальности среднего профессионального образования 15.02.08 Технология машиностроения

Председатель методической/цикловой комиссии А.В. Роговой Заместитель директора по учебно-производственной работе О.Н. Приз

### Составители:

Роговой Александр Витальевич – старший преподаватель специальных дисциплин, председатель методической/цикловой комиссии Технологий машиностроения Государственного бюджетного образовательного учреждения среднего профессионального образования Луганской Народной Республики «Стахановского колледжа технологий машиностроения»

Титаренко Елена Александровна – преподаватель общепрофессионального и профессионального цикла Государственного бюджетного образовательного учреждения среднего профессионального образования Луганской Народной Республики «Стахановский колледж технологий машиностроения»

Рабочая программа рассмотрена и согласована на 2023/2024 учебный год

Протокол №  $1$  заседания ЦК от «31» 08.2023 г.

Председатель ЦК А.В. Роговой

# **СОДЕРЖАНИЕ**

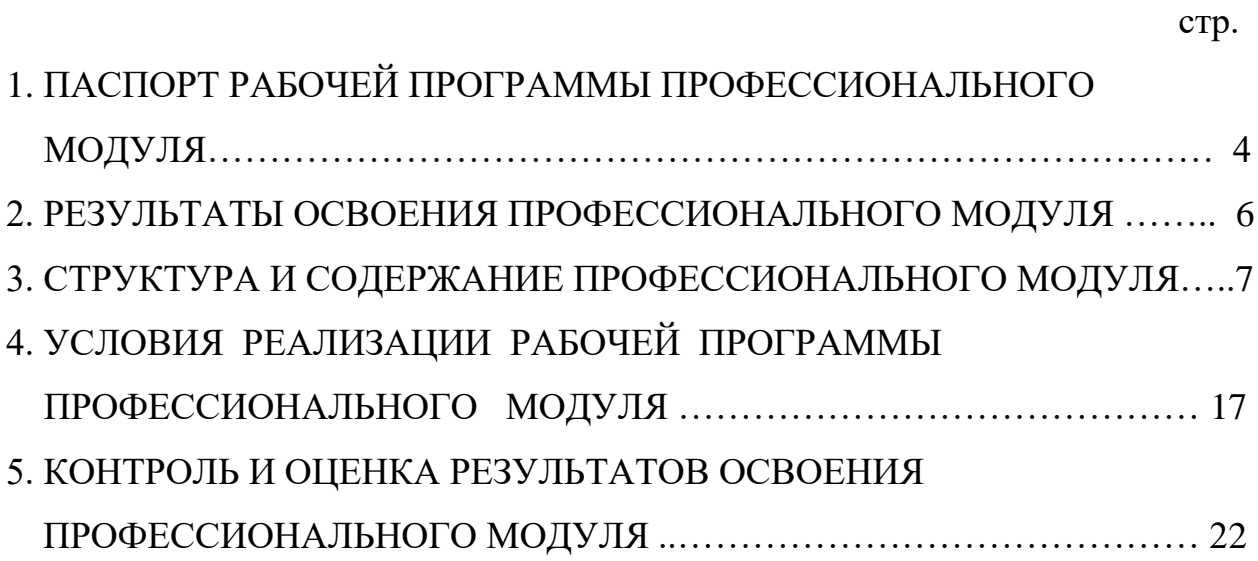

# **1. ПАСПОРТ РАБОЧЕЙ ПРОГРАММЫ ПРОФЕССИОНАЛЬНОГО МОДУЛЯ**

#### **ПМ.01. Разработка технологических процессов изготовления деталей машин**

#### **1.1. Область применения рабочей программы**

Рабочая программа профессионального модуля (далее - рабочая программа) является частью освоения программ подготовки квалифицированных рабочих, программ подготовки специалистов среднего звена (далее - ППССЗ) в соответствии с ГОС СПО ЛНР по специальности 15.02.08 Технология машиностроения.

Рабочая программа профессионального модуля может быть использована в профессиональном обучении и дополнительном профессиональном образовании по специальности СПО 15.02.08 Технология машиностроения.

#### **1.2. Цели и задачи программы профессионального модуля – требования к результатам освоения профессионального модуля**

В результате освоения профессионального модуля обучающийся должен:

#### **уметь:**

**-** читать чертежи;

**-** анализировать конструктивно-технологические свойства детали, исходя из ее служебного назначения;

**-** определять тип производства;

**-** проводить технологический контроль конструкторской документации с выработкой рекомендаций по повышению технологичности детали;

- **-** определять виды и способы получения заготовок;
- **-** рассчитывать и проверять величину припусков и размеров заготовок;
- **-** рассчитывать коэффициент использования материала;
- **-** анализировать и выбирать схемы базирования;

**-** выбирать способы обработки поверхностей и назначать технологические базы;

**-** составлять технологический маршрут изготовления детали;

- **-** проектировать технологические операции;
- **-** разрабатывать технологический процесс изготовления детали;

**-** выбирать технологическое оборудование и технологическую оснастку: приспособления, режущий, мерительный и вспомогательный инструмент;

- **-** рассчитывать режимы резания по нормативам;
- **-** рассчитывать штучное время;
- **-** оформлять технологическую документацию;

**-** составлять управляющие программы для обработки типовых деталей на металлообрабатывающем оборудовании;

**-** использовать пакеты прикладных программ для разработки конструкторской документации и проектирования технологических процессов;

#### **знать:**

**-** служебное назначение и конструктивно-технологические признаки детали;

показатели качества деталей машин;

**-** правила отработки конструкции детали на технологичность;

**-** физико-механические свойства конструкционных и инструментальных материалов;

**-** методику проектирования технологического процесса изготовления детали;

**-** типовые технологические процессы изготовления деталей машин;

**-** виды деталей и их поверхности;

**-** классификацию баз;

**-** виды заготовок и схемы их базирования;

**-** условия выбора заготовок и способы их получения;

**-** способы и погрешности базирования заготовок;

**-** правила выбора технологических баз;

- **-** виды обработки резания;
- **-** виды режущих инструментов;
- **-** элементы технологической операции;
- **-** технологические возможности металлорежущих станков;

**-** назначение станочных приспособлений;

**-** методику расчёта режимов резания;

**-** структуру штучного времени;

**-** назначение и виды технологических документов;

**-** методику разработки и внедрения управляющих программ для обработки простых деталей на автоматизированном оборудовании;

**-** состав, функции и возможности использования информационных технологий в машиностроении.

#### **1.3. Количество часов на освоение программы профессионального модуля:**

всего - 645 часов, в том числе:

максимальной учебной нагрузки учащихся - 468 часов, включая;

обязательной аудиторной учебной нагрузки учащихся - 293 часов; самостоятельной работы учащихся - 145 часа;

курсовая работа (проект) - 30 часов;

учебная практика – 72 часа;

производственная практика – 105 часов.

# **2. РЕЗУЛЬТАТЫ ОСВОЕНИЯ ПРОФЕССИОНАЛЬНОГО МОДУЛЯ**

Результатом освоения рабочей программы профессионального модуля является овладение обучающимся видом деятельности, в том числе профессиональными компетенциями (ПК) и общими (ОК) компетенциями в соответствии с ГОС СПО ЛНР по специальности.

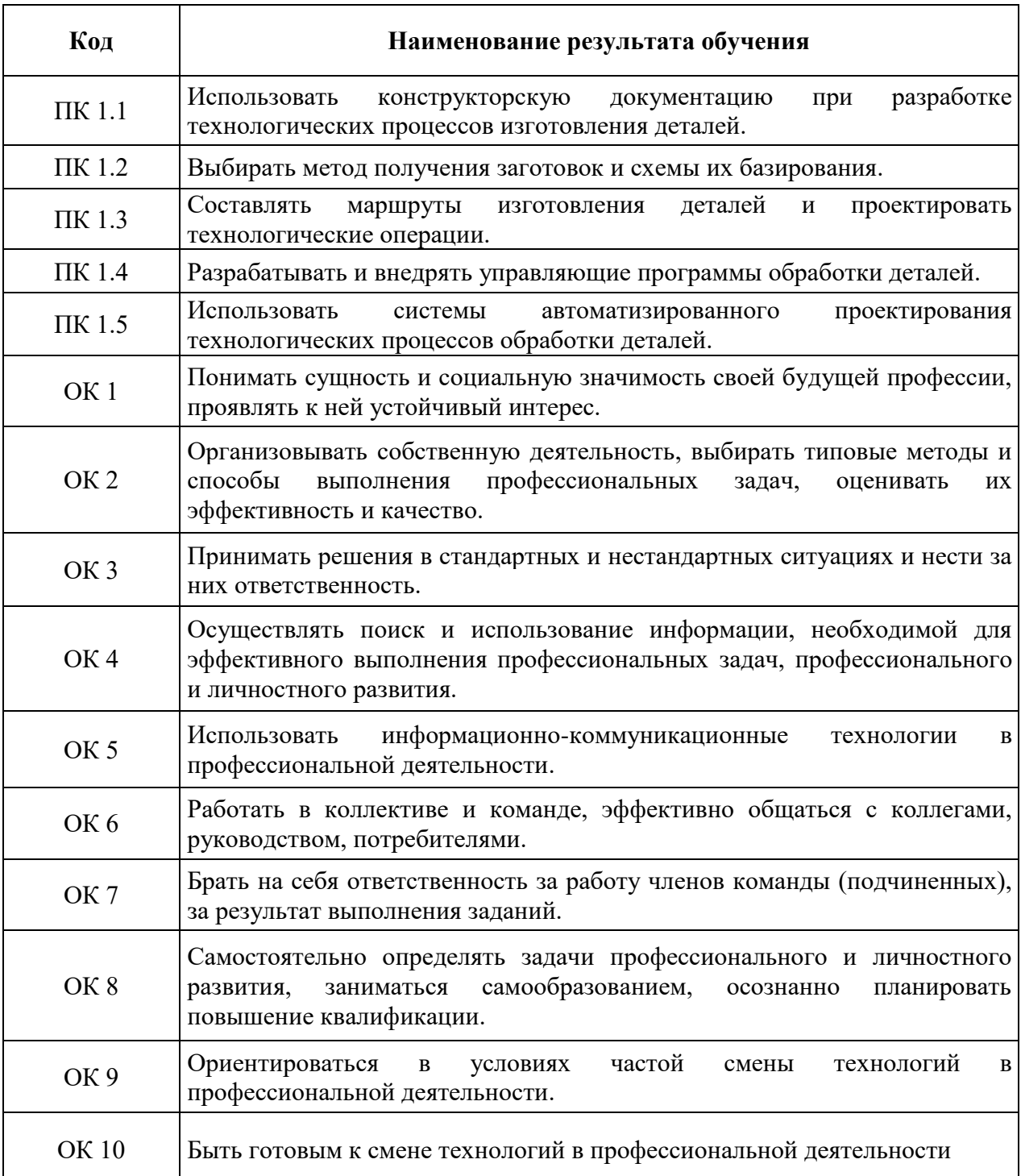

# **3. СТРУКТУРА И СОДЕРЖАНИЕ ПРОФЕССИОНАЛЬНОГО МОДУЛЯ**

# **3.1. Тематический план профессионального модуля ПМ.01. Разработка технологических процессов изготовления деталей машин**

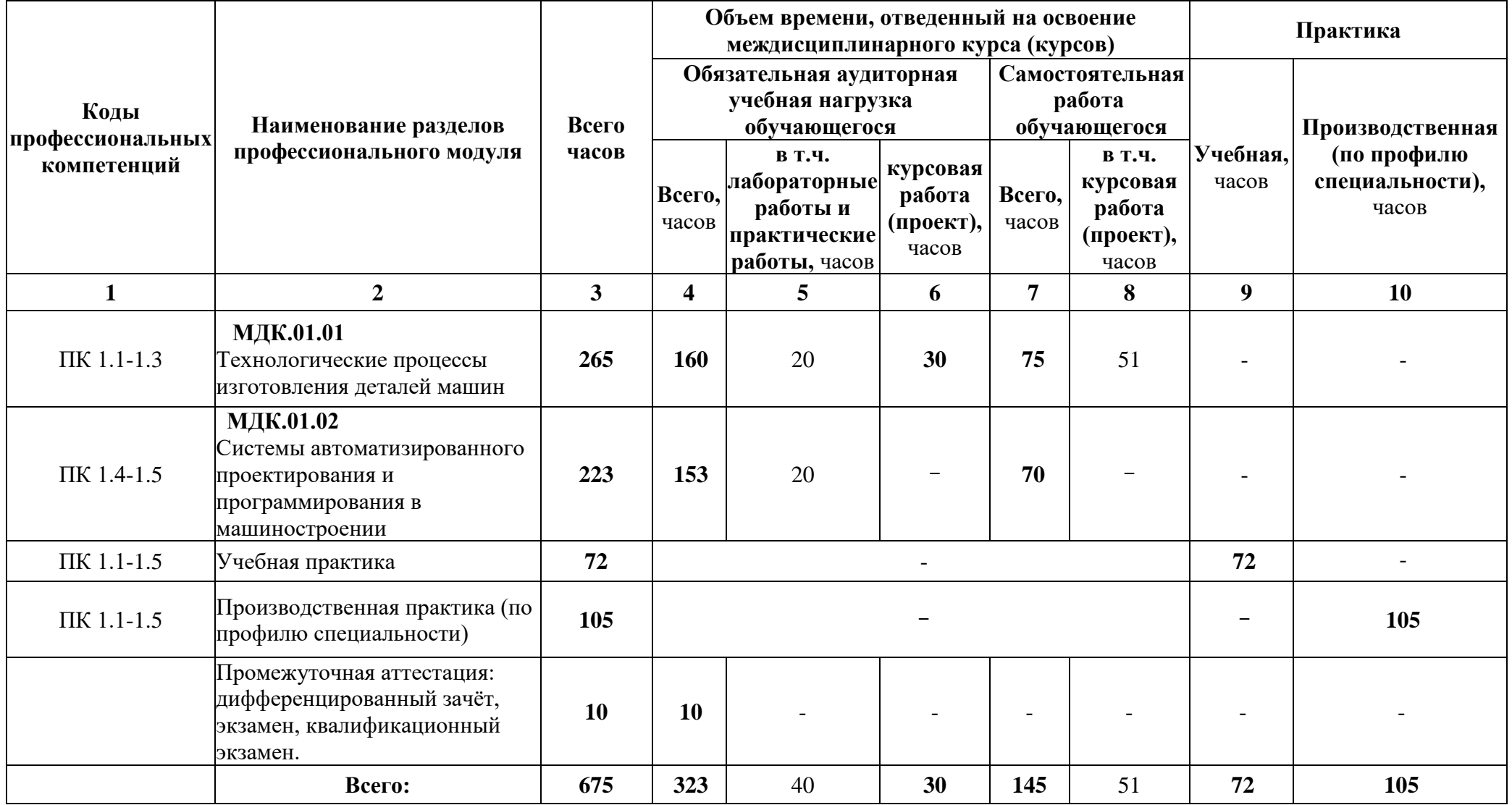

# **3.2. Содержание обучения по профессиональному модулю ПМ.01. Разработка технологических процессов изготовления деталей машин**

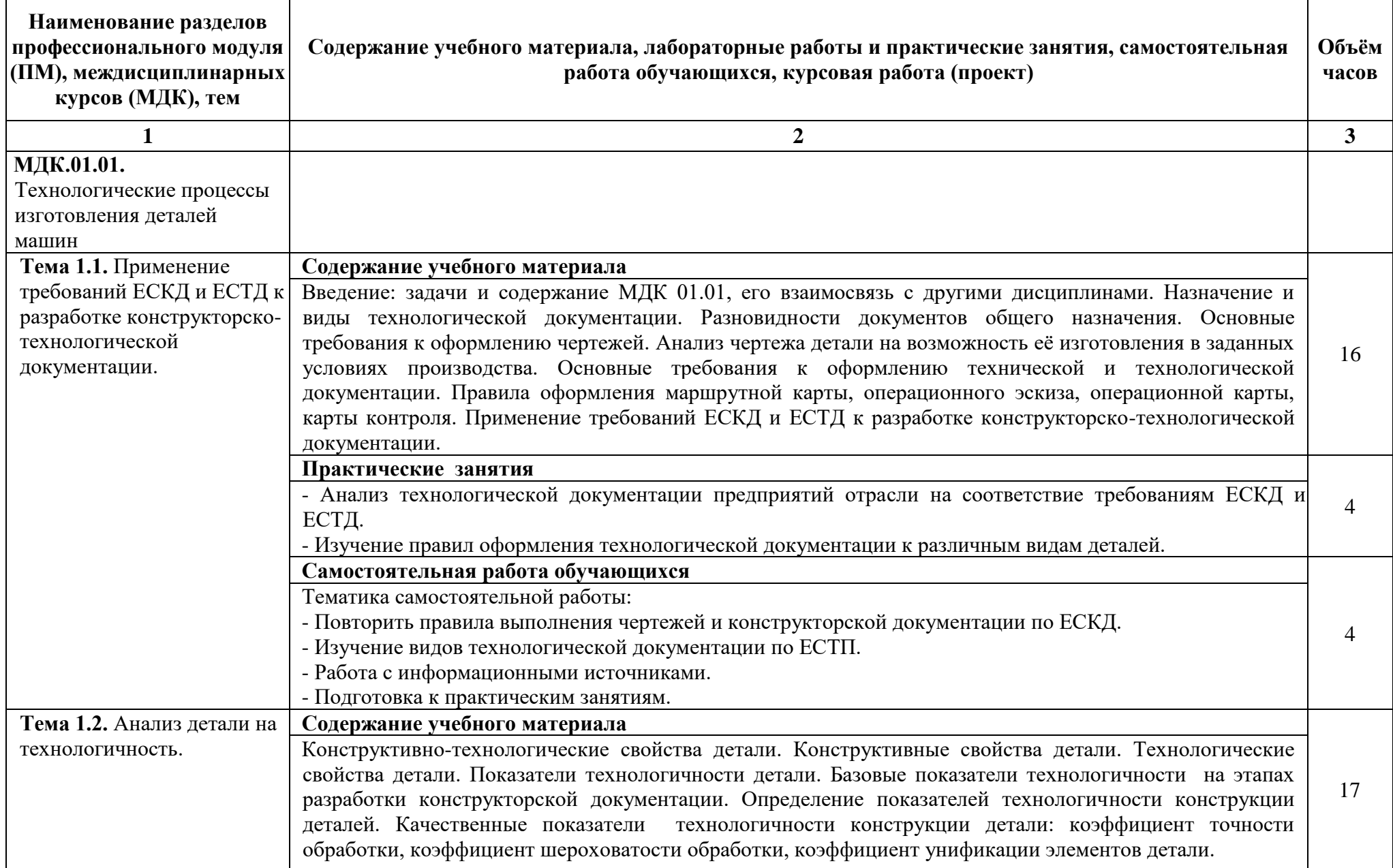

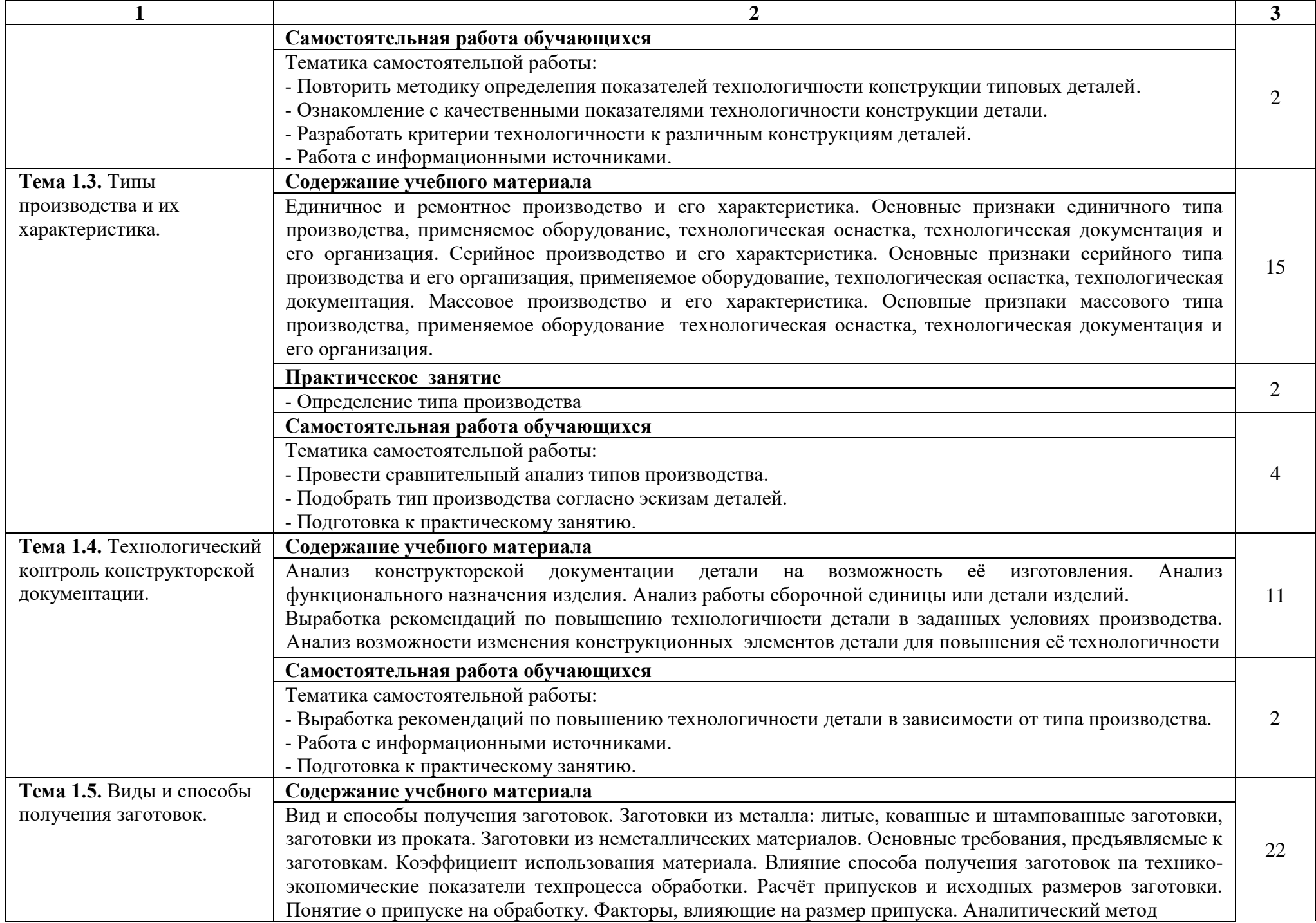

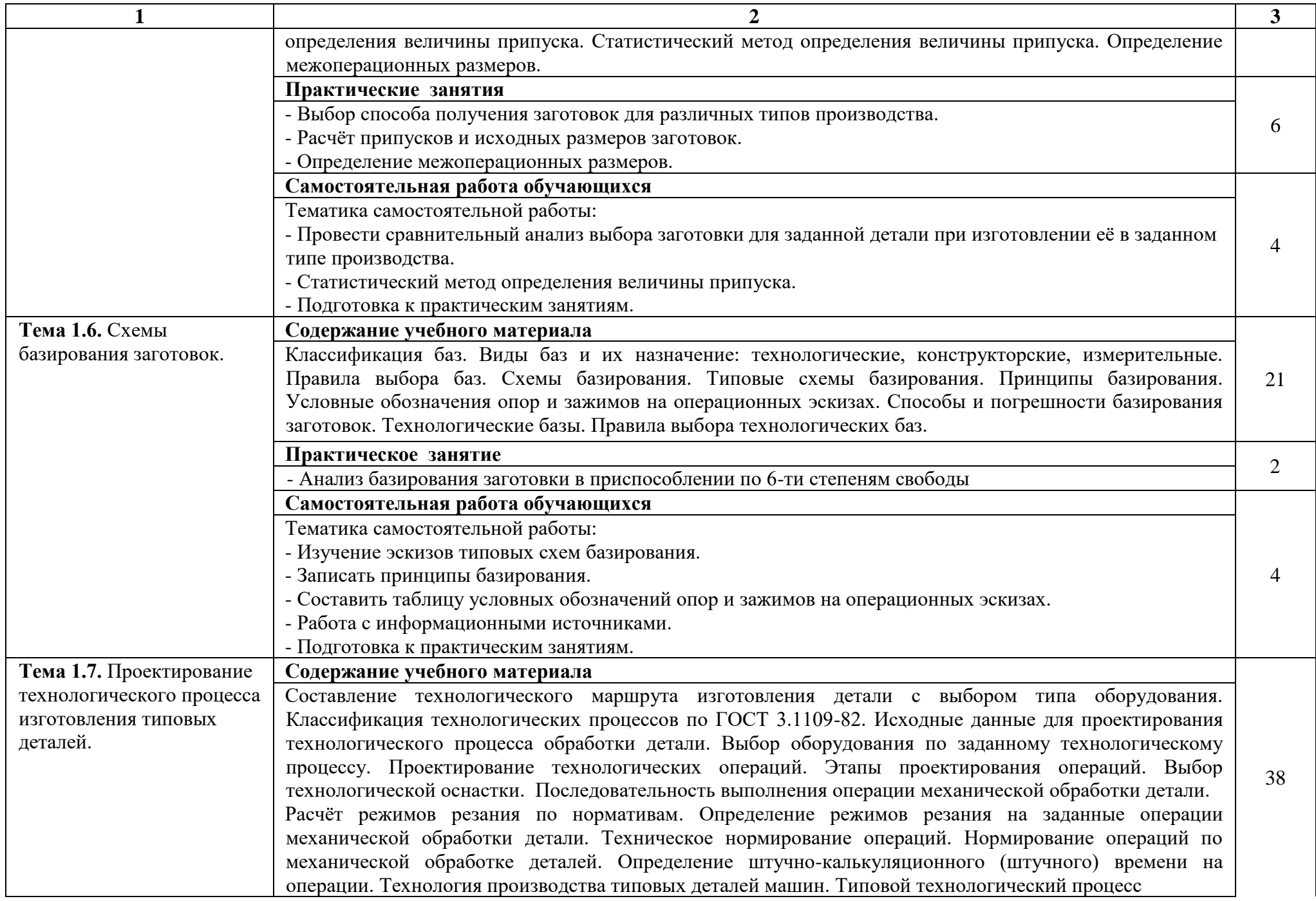

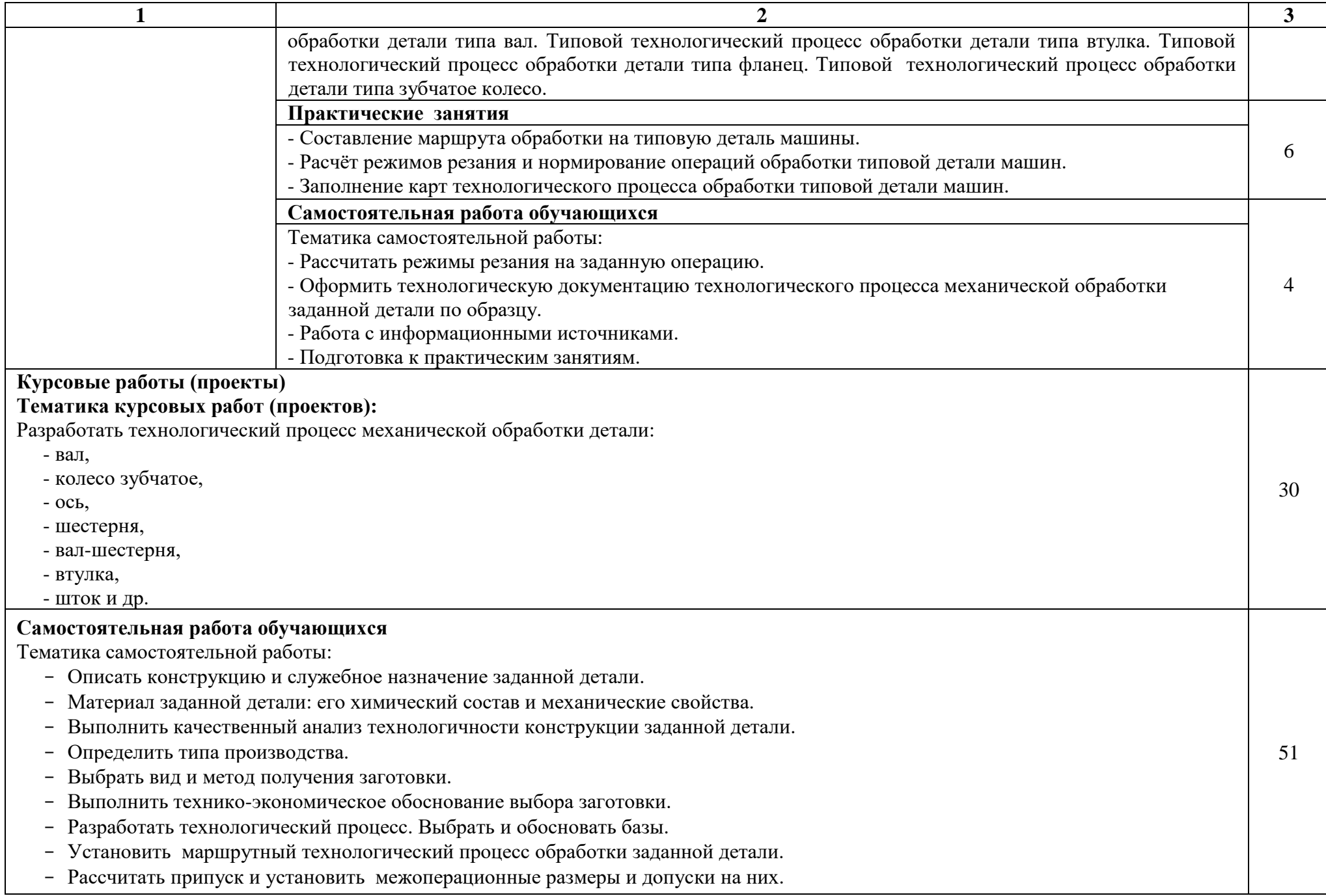

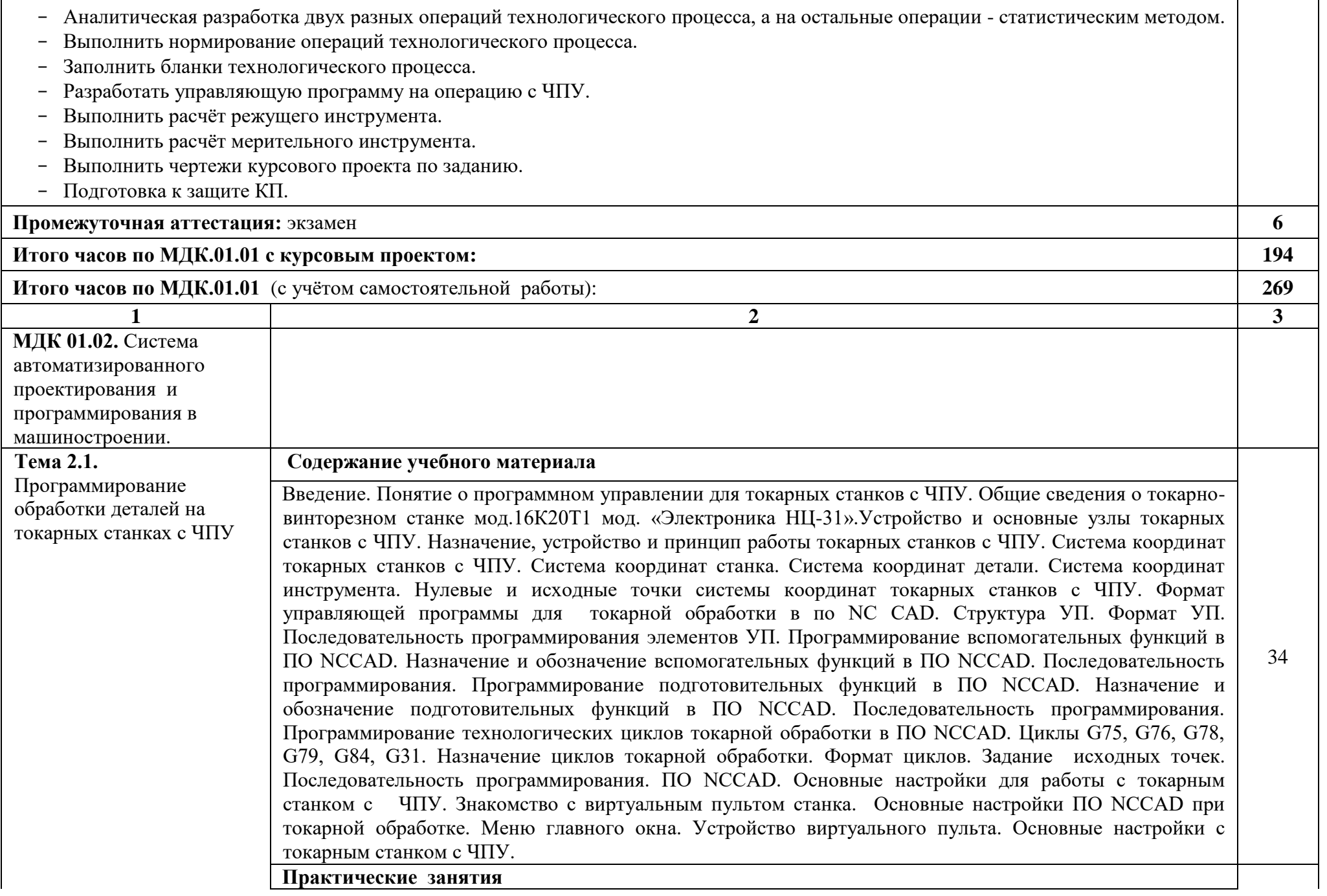

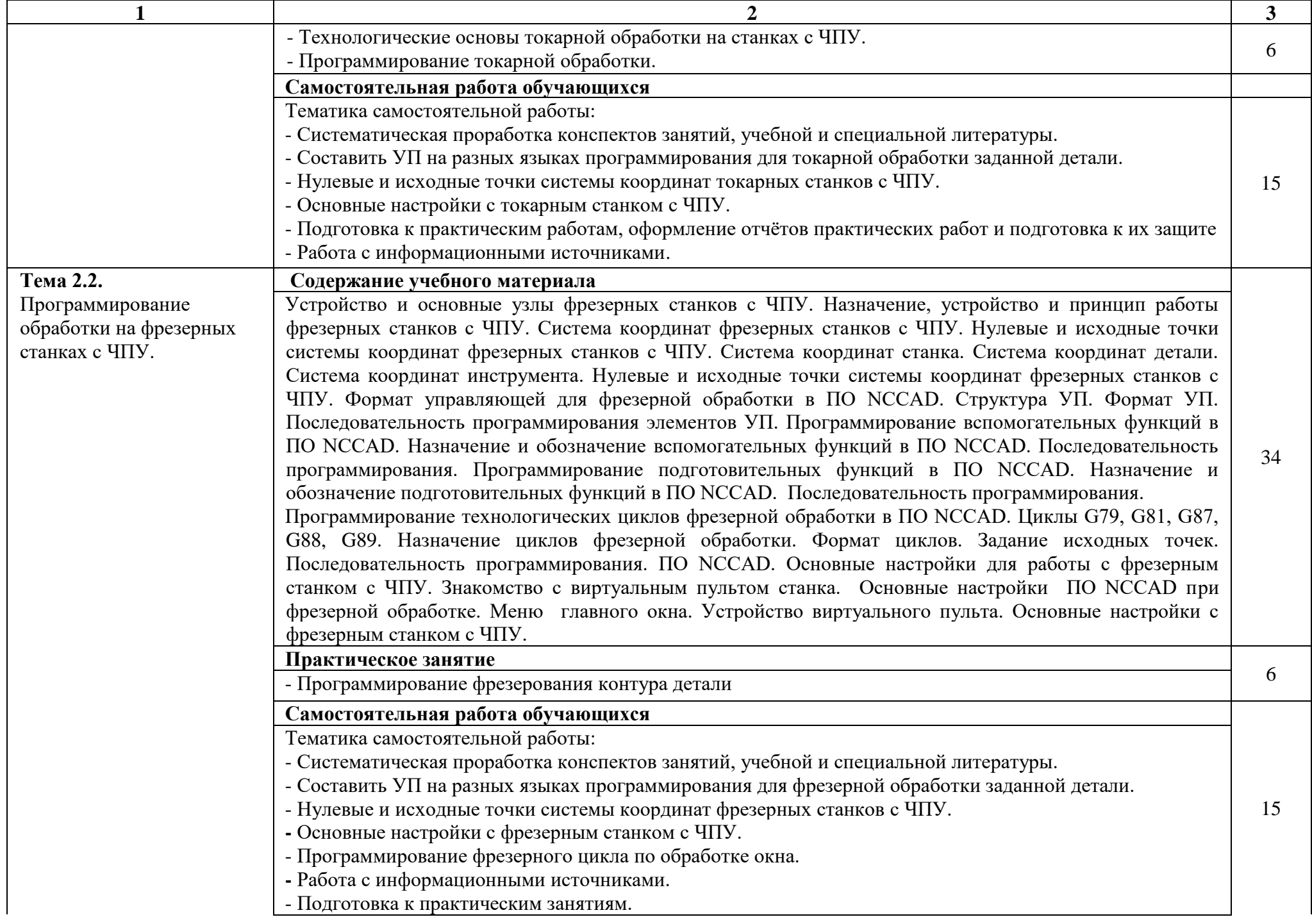

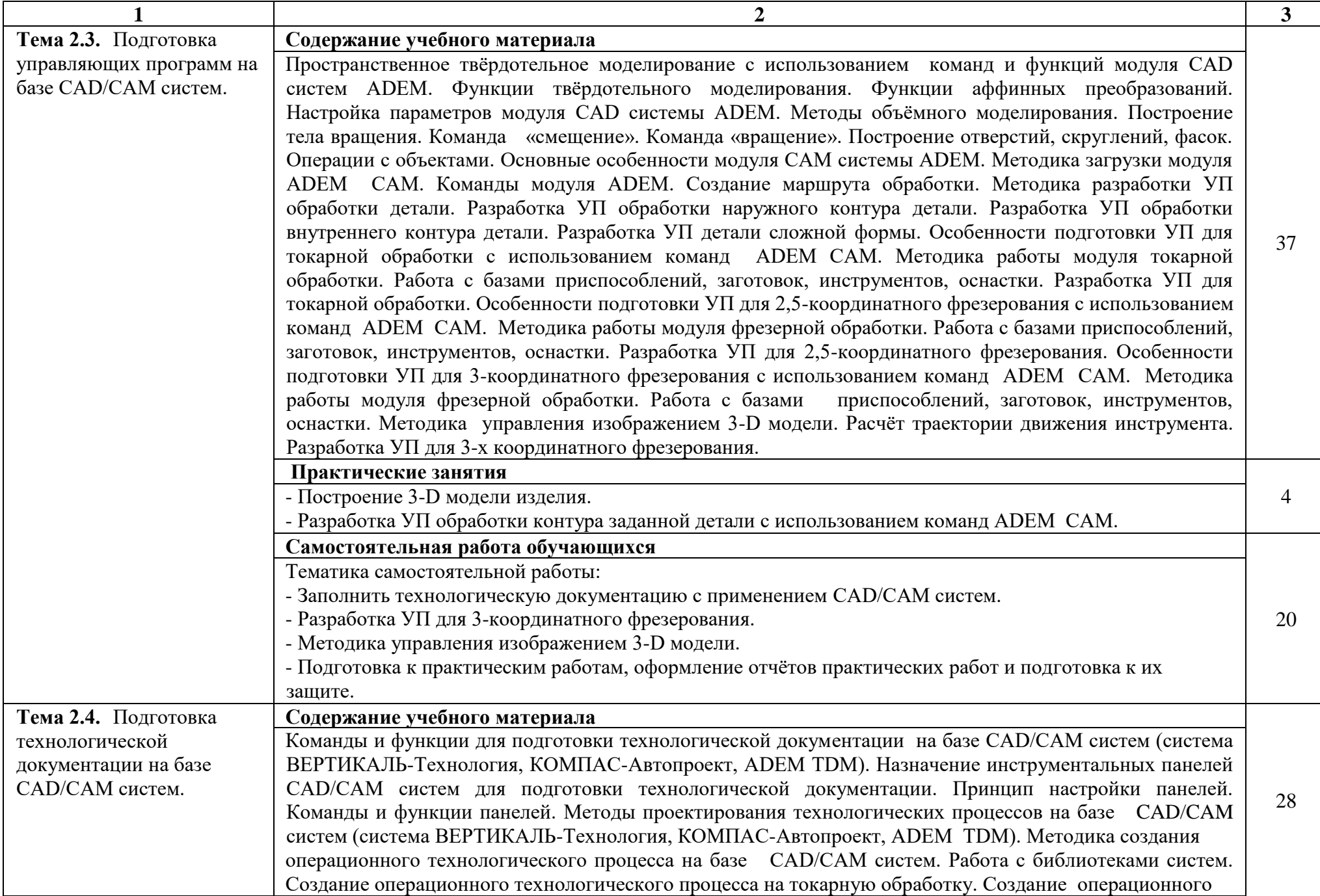

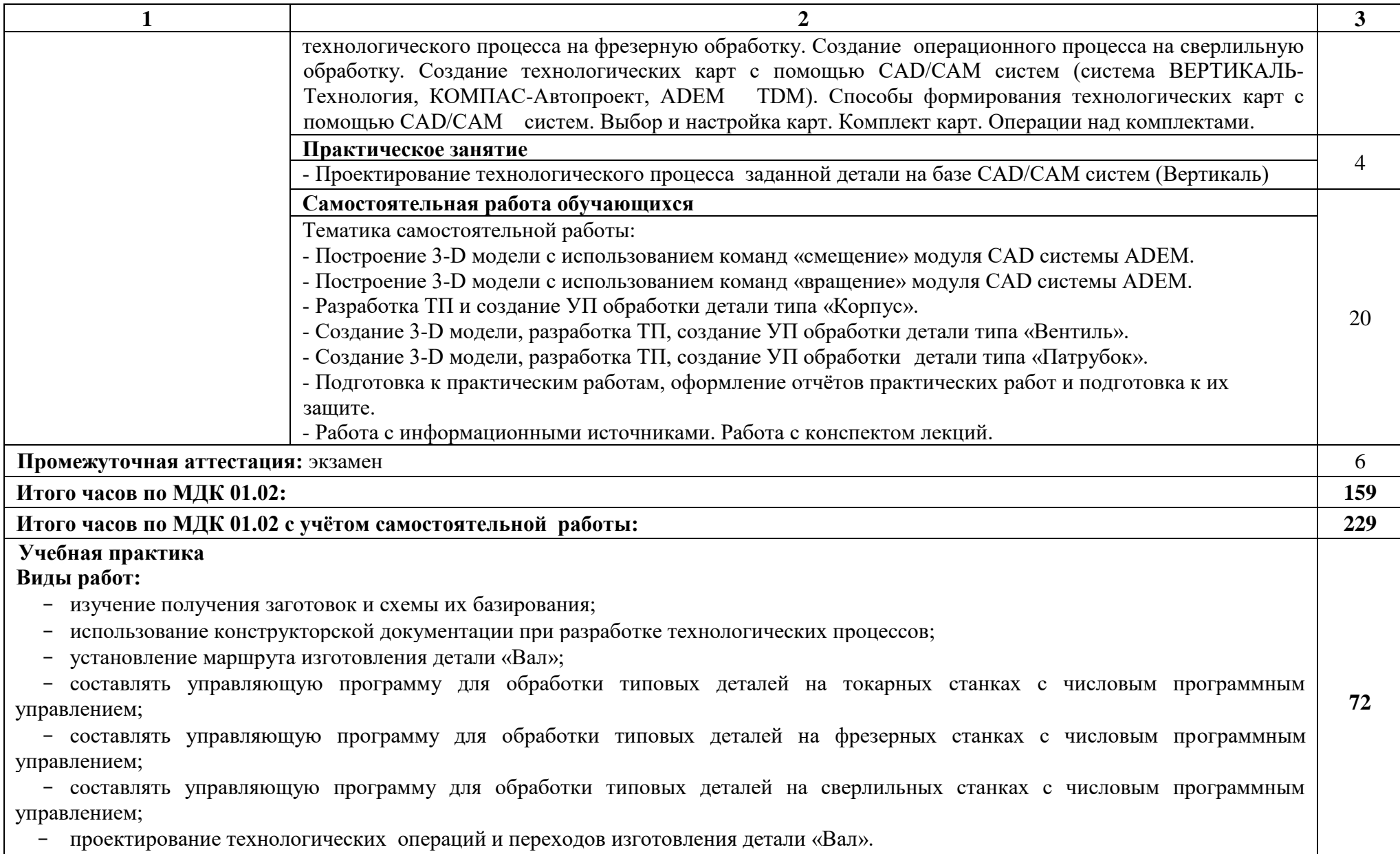

-

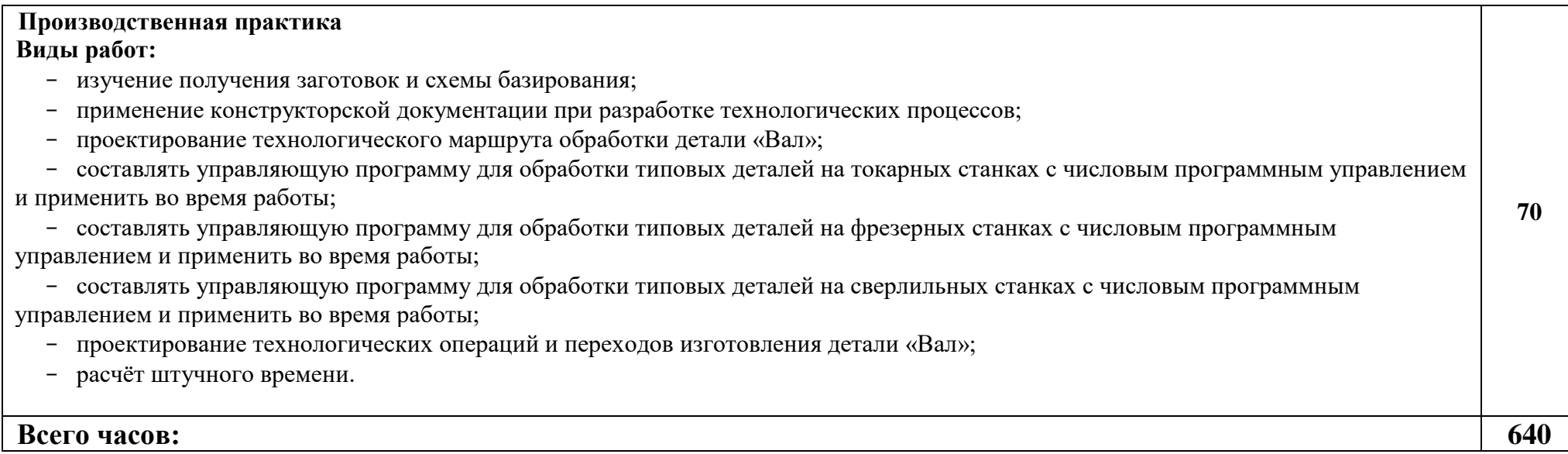

# **4. УСЛОВИЯ РЕАЛИЗАЦИИ ПРОГРАММЫ ПРОФЕССИОНАЛЬНОГО МОДУЛЯ**

#### <span id="page-16-0"></span>**4.1. Требования к материально-техническому обеспечению**

Реализация профессионального модуля предполагает наличие учебного кабинета «Технология машиностроения»; мастерских: слесарной, механической; участок станков с ЧПУ; лаборатории: «Автоматизированное проектирование технологических процессов и программирования систем ЧПУ».

Подготовка внеаудиторной работы должна обеспечиваться доступом каждого обучающегося к базам данных и библиотечным фондам, формируемым по полному перечню дисциплин (модулей). Во время самостоятельной подготовки обучающиеся должны быть обеспечены доступом к сети Интернет.

### **Оборудование учебного кабинета и рабочих мест кабинета Технология машиностроения:**

- рабочее место преподавателя;
- рабочие места обучающихся;
- комплект деталей, инструментов, приспособлений;
- комплект бланков технологической документации;
- комплект учебно-методической документации;

- наглядные пособия (действующие модели станков, планшеты по технологии машиностроения).

#### **Технические средства обучения:**

- компьютер с лицензионным программным обеспечением;
- мультимедиа проектор;
- обучающие видеофильмы;
- профессиональные информационные системы CAD и CAM.

#### **Оборудование мастерских и рабочих мест мастерских:**

1. Слесарной:

- рабочее место мастера производственного обучения;
- рабочие места по количеству обучающихся;
- слесарные одноместные с подъёмными тисками;
- верстаки слесарные одноместные с подъёмными тисками;
- станки: настольно-сверлильные, вертикально-сверлильный, фрезерный, точильный двухсторонний, заточной;
	- тиски слесарные параллельные;
	- набор слесарных инструментов;
	- набор измерительных инструментов, наковальня;
	- заготовки для выполнения слесарных работ;
	- огнетушитель;
	- альбом плакатов слесарно-сборочные работы: Покровский Б.С.;
	- плакаты «Способы сварки и наплавки».
	- 2. Механической:
	- рабочие места по количеству обучающихся;
	- верстаки слесарные одноместные с подъёмными тисками;

- станки: токарные, фрезерные, сверлильные, обдирочно-шлифовальные, заточные, точильный двухсторонний, заточной и др.;

- наборы инструментов;
- приспособления;
- заготовки.
- 3. Участок станков с ЧПУ;
- станки с ЧПУ;
- технологическая оснастка;
- наборы инструментов;
- заготовки.

# **Оборудование лаборатории и рабочих мест лаборатории**

«Автоматизированное проектирование технологических процессов и программирования систем ЧПУ»:

- автоматизированное рабочее место преподавателя;
- автоматизированные рабочие места обучающихся;
- лабораторные стенды: виды измерений, измерительные преобразователи, элементы САУ;
- методические пособия по автоматизированной разработке технологических процессов, подготовке производства и управляющих программ механической обработки на оборудовании с ЧПУ, оценке экономической эффективности станочного оборудования и инструментальной оснастки с мультимедийным сопровождением;
- интерактивная доска;
- учебный 3-х координатный вертикально-фрезерный станок с ЧПУ.

Все инструменты и рабочая одежда должны соответствовать Положениям техники безопасности и гигиены труда, принятым Луганской Народной Республики.

# **4.2. Общие требования к организации образовательного процесса**

Освоение обучающимися профессионального модуля должно проходить в условиях созданной образовательной среды как в образовательном учреждении, так и в организациях, соответствующих профилю профессионального модуля ПМ.01. Разработка технологических процессов изготовления деталей машин.

Преподавание МДК профессионального модуля должно носить практическую направленность. В процессе практических занятий обучающиеся закрепляют и углубляют теоретические знания, приобретают необходимые профессиональные умения и навыки.

Изучение профессионального модуля предусматривает прохождение обучающимися учебной и производственной практик в стенах образовательной (организации) учреждения и в организациях, направление деятельности которых соответствует профилю подготовки профессионального модуля.

Изучение таких общепрофессиональных дисциплин как: «Инженерная графика», «Компьютерная графика», «Техническая механика», «Метрология, стандартизация и сертификация», «Процессы формообразования и

инструменты», «Технологическое оборудование», «Технология машиностроения», «Технологическая оснастка», «Программирование для автоматизированного оборудования», «Информационные технологии в профессиональной деятельности», «Основы экономики организации и правового обеспечения профессиональной деятельности», «Охрана труда», «Безопасность жизнедеятельности», должно предшествовать освоению данного модуля или изучается параллельно.

**Теоретические занятия** должны проводиться в учебном кабинете «Технологии машиностроения».

**Практические занятия** и учебная практика проводятся в слесарной и механической мастерских, в лаборатории «Автоматизированное проектирование технологических процессов и программирования систем ЧПУ» согласно Государственному образовательному стандарту среднего профессионального образования Луганской Народной Республики по профессии и специальности.

Текущий и промежуточный контроль обучения складывается из следующих компонентов:

**текущий контроль:** опрос обучающихся на занятиях, проведение тестирования, оформление отчётов по практическим занятиям, решение производственных задач обучающимися в процессе проведения теоретических занятий и т.д.;

**промежуточный контроль:** дифференцированный зачёт, экзамен, квалификационный экзамен.

#### **4.3. Кадровое обеспечение образовательной деятельности**

Требования к квалификации педагогических кадров, осуществляющих реализацию ППССЗ по специальности, обеспечивается педагогическими кадрами, имеющими высшее образование, соответствующее профилю преподаваемой профессионального модуля. Опыт деятельности в организациях соответствующей профессиональной сферы является обязательным для преподавателей, отвечающих за освоение обучающимся профессионального учебного цикла. Преподаватели получают дополнительное профессиональное образование по программам повышения квалификации не реже одного раза в 5 лет.

**4.4. Информационное обеспечение обучения.** Перечень рекомендуемых учебных изданий, Интернет-ресурсов, дополнительной литературы.

# **Основные источники:**

- 1. Анурьев В.И. Справочник конструктора машиностроителя в 2-х т.: М.: «Машиностроение», 2003
- 2. Белецкий Д.Г. Справочник токаря универсала: М.: «Машиностроение» 2004.

3. Грачев Л.М. Конструкция и наладка станков с программным управлением и робототизированных комплексов:- Учебн. пособие для СПТУ. – М.: «Высшая школа», 2003, - 288с.

4. Гжиров Р.И. Программирование обработки на станках с ЧПУ: - Справочник. – Л.Машиностроение 2000, 588с. .

5.Горбацевич А.Ф. Технология машиностроения: Курсовое проектирование по технологии машиностроения. – М.: Альянс, 2007. – 256 с.

6. Ермолаев В.В. Программирование для автоматизированного оборудования: учебник для учреждений сред. проф. образования – М.: Издательский центр «Академия», 2014,- 256с.

7. Ермолаев В.В. Разработка технологических процессов изготовления деталей машин: учебник для студентов учреждений сред. Проф. Образования – М.: Издательский центр «Академия», 2015, - 336

8. Жолобов А.А. Аверченков М.В. Станки с ЧПУ: устройство, программирование, инструментальное обеспечение и оснастка: учебное пособие – М.: ФЛИНТА, 2014, – 355с.

9.Косовский В.Л. Программное управление станками и промышленными роботами: -Учебник для СПТУ – М.: «Высшая школа», 2006, - 287с.

10.Ловыгин А.А. Теверовский Л.В. Современный станок с ЧПУ и

CAD/ CAM система – М.: ДМК Пресс 2012 – 279с.

11.Мельников Н.Ф. Технология машиностроения: - М.: Машиностроение 2004,- 325с.

# **Дополнительные источники:**

1.Бергер И.И. Справочник молодого токаря: - Минск «Высшая школа», 2006.

2.Блюмберг В.А. Справочник фрезеровщика: - Л. «Машиностроение»,2001.

3. Багдасарова Т.А. Токарь-универсал: -Учеб. пособие для нач.

проф.образования - М.: «Академия», 2005. -288с.

4. Вереина Л.И. Справочник станочника: - М.: «Академия», 2008.

5.Нефёдов Н.А. Сборник задач и примеров по резанию металлов и режущему инструменту: Учеб. пособие – М.: Машиностроение, 1990. - 448 с. 6.Схиртладзе А.Г. Станочник широкого профиля: - Учебник для ПТУ – М.: «Высшая школа», 2008, - 464с

7.Филиппов Г.В. Режущий инструмент. – Л.: Машиностроение, 2003- 392с. 8. Чернов Н.Н. Металлорежущие станки: - Учебник для техникумов – М. «Машиностроение» 2004, 416с.

# **Интернет-ресурсы:**

.

- литература [Электронный ресурс]. Режим доступа:http/[/www.tehlit.ru](http://www.google.com/url?q=http%3A%2F%2Fwww.tehlit.ru&sa=D&sntz=1&usg=AFQjCNEsGsI47HLADeSCToIScOfUU53G8A), свободный. – Загл. с экрана.
- 2. Издательский центр «Технология машиностроения» режим доступа: ic-tm.ru, свободный.
- 3. ИМаш (ресурсы машиностроения) режим доступа: i-mash.ru, свободный.
- 4. Библиотека Машиностроения режим доступа: lib-bkm.ru, свободный

# **5. КОНТРОЛЬ И ОЦЕНКА РЕЗУЛЬТАТОВ ОСВОЕНИЯ ПРОФЕССИОНАЛЬНОГО МОДУЛЯ**

Контроль и оценка результатов освоения профессионального модуля осуществляется преподавателем при проведении лабораторных работ, практических занятий, тестирования, а также выполнения обучающимися индивидуальных заданий, проектов, исследований.

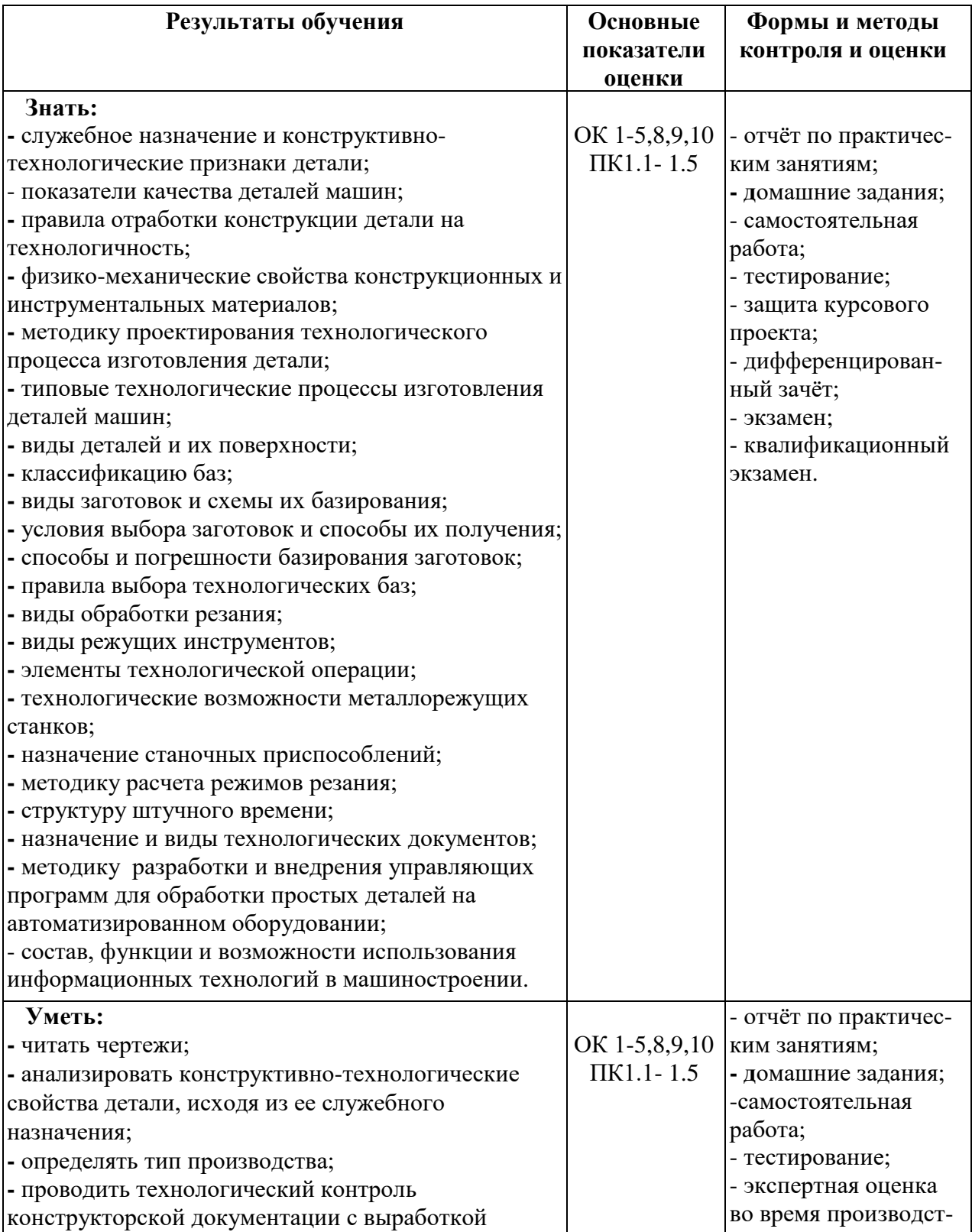

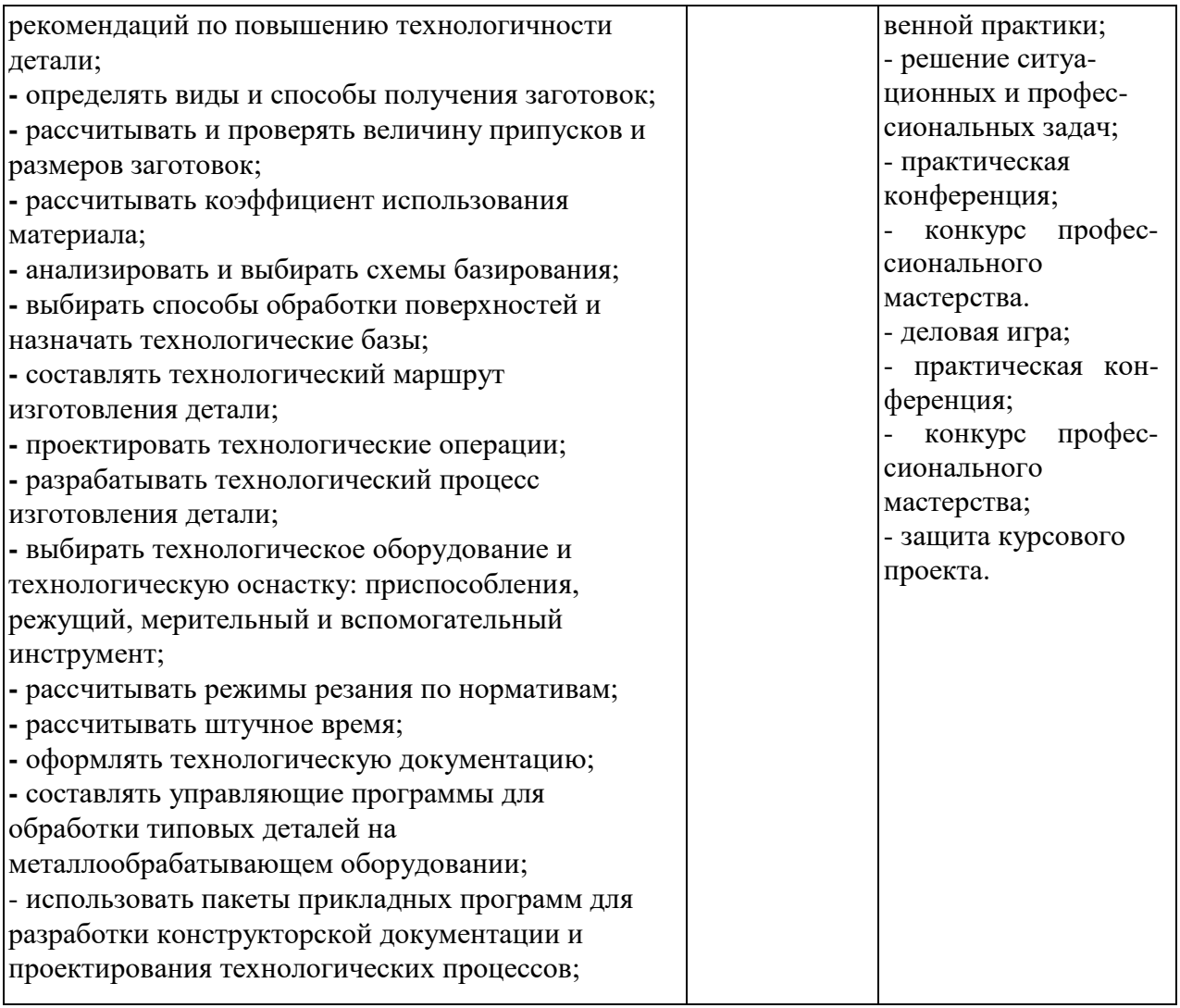